# Comment faire un appel relatif au Régime de pensions du Canada (division générale)

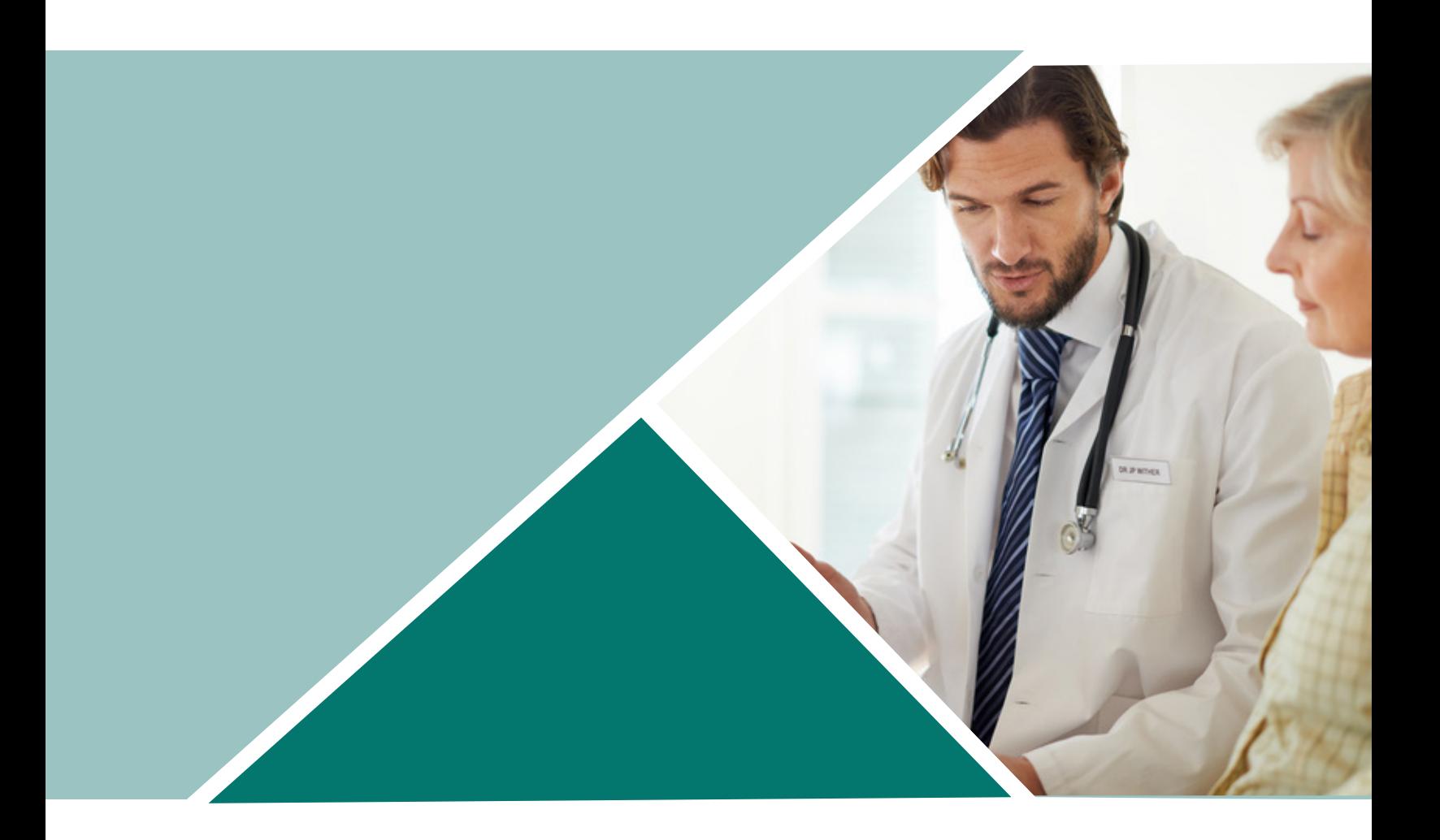

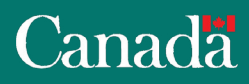

Modifié: Novembre 2020

# **TABLE DES MATIÈRES**

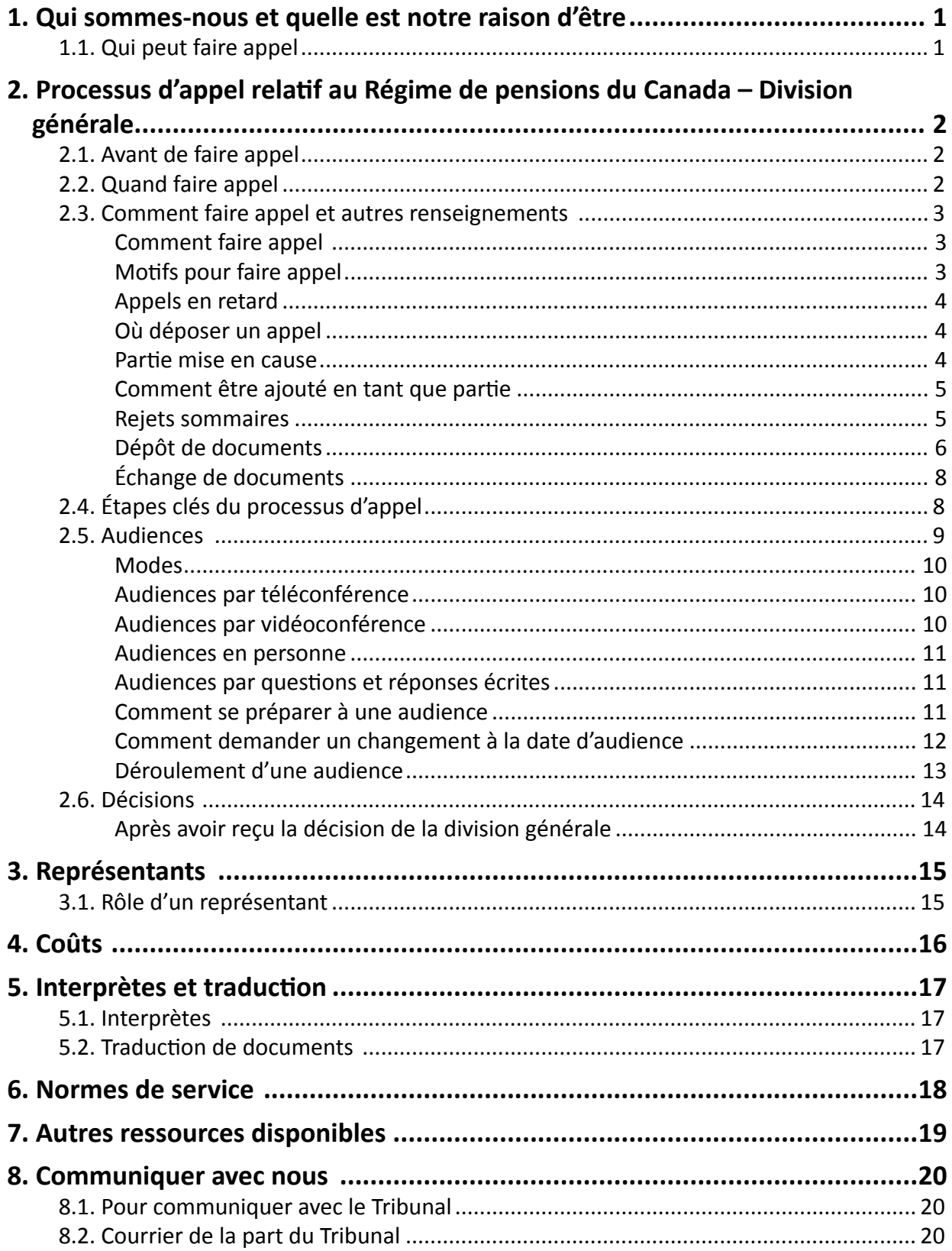

# <span id="page-2-0"></span>**1. Qui sommes-nous et quelle est notre raison d'être**

Le Tribunal de la sécurité sociale du Canada est un tribunal administratif quasi judiciaire qui est indépendant du ministère d'Emploi et Développement social Canada. Le Tribunal a le mandat d'instruire les appels de décisions de révision rendues par le ministre d'Emploi et Développement social Canada (EDSC), et de rendre des décisions relatives à ce type d'appel.

Si vous n'êtes pas d'accord avec la décision de révision rendue par EDSC au sujet d'une demande de prestations du *Régime de pensions du Canada*, vous pouvez faire appel de cette décision au Tribunal.

Le mandat du Tribunal est d'offrir aux Canadiens des processus d'appel justes, impartiaux et équitables.

Le Tribunal se compose d'une division générale et d'une division d'appel. Tous les appels au Tribunal doivent commencer à la division générale, premier niveau d'appel. Lorsqu'une partie croit que la décision de la division générale contient une erreur, la partie peut interjeter appel auprès du deuxième niveau d'appel, la division d'appel. Toutes les décisions sont prises par un seul membre.

Le Tribunal comprend que le processus d'appel peut sembler long et que l'attente d'une décision peut être difficile. Cependant, le Tribunal doit suivre les lois et les règlements pour rendre les décisions de qualité en temps opportun.

## **1.1. Qui peut faire appel**

Pour toutes les prestations du *Régime de pensions du Canada*, vous pouvez faire appel de la décision de révision rendue par Emploi et Développement social Canada (EDSC) si vous êtes :

- un demandeur (la personne qui demande la prestation);
- un prestataire (la personne qui reçoit la prestation).

Les prestations payables en vertu du *Régime de pensions du Canada* sont : la pension d'invalidité, la pension de retraite, la prestation de décès, la pension de survivant, la prestation d'enfant de cotisant invalide, la prestation d'orphelin et la prestation après-retraite.

Pour un partage des gains non ajustés ouvrant droit à pension, aussi connu sous le nom de partage des crédits de pension, vous pouvez faire appel d'une décision de révision rendue par EDSC si vous êtes :

- un époux;
- un ex-époux;
- un conjoint de fait;
- <span id="page-3-0"></span>• un ancien conjoint de fait;
- une succession.

Pour l'attribution d'une pension de retraite, vous pouvez faire appel si vous êtes :

- un bénéficiaire (la personne qui reçoit la prestation);
- l'époux ou le conjoint de fait d'un bénéficiaire.

# **2. Processus d'appel relatif au Régime de pensions du Canada – Division générale**

## **2.1. Avant de faire appel**

Avant de pouvoir faire appel au Tribunal, vous devez avoir terminé le processus de révision d'Emploi et Développement social Canada (EDSC).

Si vous n'êtes pas d'accord avec une décision rendue par EDSC en vertu du *Régime de pensions du Canada*, vous devez d'abord demander à EDSC de réviser sa décision. EDSC suivra le processus de révision, décidera de modifier ou non sa décision initiale et vous enverra une décision de révision. Si vous n'êtes pas d'accord avec la décision de révision, vous pourrez alors faire appel de cette décision au Tribunal.

- 1) Vous présentez une demande de pension d'invalidité.
- 2) EDSC répond à votre demande et déclare que vous ne vous qualifiez pas à une pension d'invalidité. Vous n'êtes pas d'accord.

#### **Exemple**

- 3) Vous demandez à EDSC de réviser sa décision. EDSC suit le processus de révision et vous envoie une lettre indiquant qu'il ne change pas sa décision initiale.
- 4) Vous n'êtes pas d'accord avec la décision de révision d'EDSC. Vous pouvez maintenant faire appel à la division générale du Tribunal en suivant les instructions ci-dessous.

## **2.2. Quand faire appel**

Le Tribunal doit recevoir votre appel dans les **90 jours** suivant la date où la décision de révision rendue par le ministre d'Emploi et Développement social Canada (EDSC) vous a été communiquée, au moyen d'une lettre ou du téléphone.

Pour vous assurer de respecter le délai, comptez les journées à partir du jour suivant la journée où la décision de révision d'EDSC vous a été communiquée (les jours fériés, les samedis et les dimanches sont inclus dans les 90 jours).

### <span id="page-4-0"></span>**Exemple**

Si vous avez reçu la décision de révision d'EDSC le 3 septembre, le 4 septembre sera la première journée. Ceci signifie que le Tribunal doit recevoir votre appel au plus tard le 2 décembre.

Toutefois, si le 2 décembre est un samedi ou dimanche, le Tribunal doit recevoir votre appel au plus tard le lundi suivant.

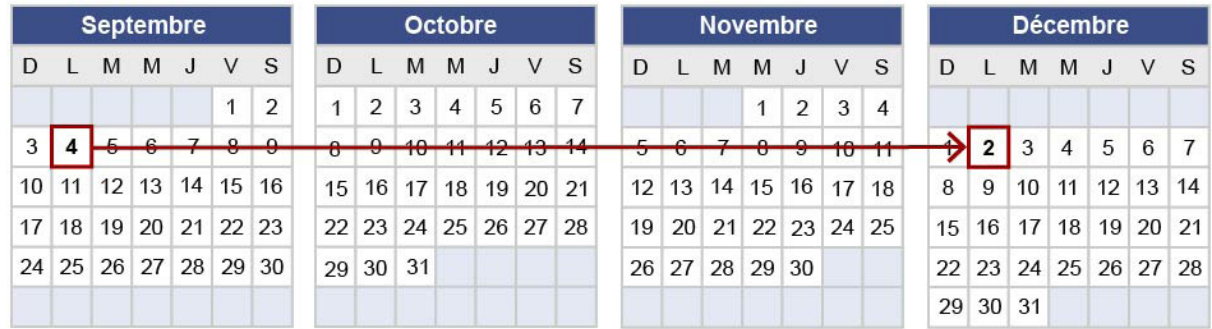

# **2.3. Comment faire appel et autres renseignements**

## **Comment faire appel**

Pour déposer un appel, veuillez remplir le formulaire Avis d'appel – Sécurité du revenu – Division le Tribunal et celui-ci vous enverra une copie.Vous trouverez les coordonnées dans la section 8. générale. Si vous ne pouvez pas accéder au formulaire d'Avis d'Appel en ligne, veuillez contacter

Veuillez-vous assurer d'inclure tous les renseignements requis, et de joindre la décision de révision rendue par le ministre d'Emploi et Développement social Canada (EDSC) lorsque vous envoyez votre formulaire Avis d'appel – Sécurité du revenu – Division générale. Vous ne pouvez pas faire appel au Tribunal avant d'avoir reçu la décision de révision rendue par EDSC. Si vous croyez avoir perdu la décision de révision d'EDSC, veuillez communiquer avec, ou visiter un bureau de Service Canada. Pour trouver le bureau de Service Canada le plus près, veuillez consulter le [www.canada](http://www.canada). ca ou appeler le 1-800-622-6232.

### **Motifs pour faire appel**

Le Tribunal doit comprendre pourquoi, selon vous, la décision de révision rendue par EDSC est erronée. Dans votre formulaire d'avis d'appel, veuillez expliquer les raisons pour lesquelles vous désirez faire appel.

Votre explication devrait fournir les précisions suivantes :

- Pourquoi n'êtes-vous pas d'accord avec la décision d'EDSC?
- Comment pouvez-vous démontrer au Tribunal que vous devriez recevoir la prestation qui vous a été refusée?
- Si vous avez-vous des documents qui appuient votre argument, veuillez les envoyer au Tribunal.

<span id="page-5-0"></span>sur le résultat de votre appel. décision. Le fait d'omettre des renseignements importants ou pertinents peut avoir une incidence de vos renseignements, ainsi que des renseignements fournis par les autres parties, pour rendre une Le membre du Tribunal doit bien comprendre le ou les motifs de votre appel puisqu'il se servira

## **Appels en retard**

copie d'un rapport médical. Vous devez expliquer ce qui suit : explication écrite. Vous pouvez inclure des documents qui appuient votre explication, comme une Un membre du Tribunal décidera s'il permet à votre appel d'aller de l'avant en se fondant sur votre

- La raison pour laquelle votre appel est en retard;
- de succès; • Les arguments qui appuient votre appel et qui démontrent qu'il a une chance raisonnable
- l'intention de faire appel; • Les démarches que vous avez entreprises qui démontrent que vous avez toujours eu
- Pourquoi le fait d'accepter votre appel en retard ne serait pas injuste envers l'autre partie.

écoulés depuis que la décision de révision rendue par EDSC vous a été communiquée. Un membre du Tribunal ne peut permettre à votre appel d'aller de l'avant si plus de 12 mois se sont

communiquer avec le Tribunal pour obtenir une copie. **90 jours**. Ce formulaire se trouve à [http://www1.canada.ca/fr/tss/formulaires.html,](http://www1.canada.ca/fr/tss/formulaires.html) ou veuillez Tribunal en déposant le formulaire Demande à la division d'appel – Sécurité du revenu dans les fermera votre dossier d'appel. Vous pouvez faire appel de cette décision à la division d'appel du Si le membre du Tribunal refuse d'accueillir votre appel en raison du retard, la division générale

## **Où déposer un appel**

télécopieur. Veuillez consulter la section 8 pour les coordonnées. Vous pouvez envoyer vos documents d'appel au Tribunal par la poste, électroniquement ou par

### **Partie mise en cause**

l'appelant, pourraient être directement concernées par la décision du Tribunal. Pour certains types d'appel du *Régime de pensions du Canada*, une ou des personnes, en plus de

demande d'une personne désirant être ajoutée comme partie à l'appel. Le membre du Tribunal peut ajouter une partie à un appel de sa propre initiative ou suite à la

cause (ajouter) cette personne en tant que partie à l'appel. pourrait être directement concernée par la décision du Tribunal. Le Tribunal doit ensuite mettre en d'Emploi et Développement social Canada (EDSC) doit aviser le Tribunal de toute personne qui des gains non ajustés ouvrant droit à pension ou l'attribution d'une pension de retraite, le ministre Pour les appels du *Régime de pensions du Canada* concernant une pension de survivant, un partage

#### <span id="page-6-0"></span>**Exemple**

EDSC a rendu une décision de révision qui conclut qu'une prestation de décès ne pourrait pas être versée à un demandeur puisqu'une autre personne a déjà reçu la prestation. Le demandeur a interjeté appel de la décision de révision devant le Tribunal. Si le membre du Tribunal conclut que la personne à qui fut versée la prestation de décès est directement concernée par la décision du Tribunal, le membre du Tribunal mettra en cause cette personne à l'appel.

Lorsque le membre du Tribunal ajoute une partie à l'appel, cette partie mise en cause recevra une copie de tous les documents déposés par les autres parties à l'appel. Une partie mise en cause a le droit de soumettre des arguments écrits et des documents au Tribunal et de participer à une audience.

Le Tribunal envoie également la décision à la partie mise en cause.

### **Comment être ajouté en tant que partie**

Pour être ajouté en tant que partie, veuillez envoyer au Tribunal une demande écrite ainsi que les renseignements suivants :

- Vos coordonnées
	- Prénom et nom
	- Adresse
	- Numéro de téléphone
	- Numéro de télécopieur (s'il y a lieu)
	- Adresse électronique (s'il y a lieu)
- Les raisons pour lesquelles vous êtes directement concerné par la décision
- Votre signature sur la demande d'être ajouté en tant que partie
- Si vous avez un représentant, son nom et ses coordonnées (adresse, numéro de téléphone, et s'il y a lieu, numéro de télécopieur et adresse électronique,)
- Votre signature ainsi que celle de votre représentant (si vous êtes représenté), pour appuyer le fait que vous êtes tous les deux d'accord avec la représentation

Le membre du Tribunal examinera la demande et décidera si la personne est directement concernée par la décision qui sera rendue à la suite de l'appel. Toutes les parties seront avisées de la décision du membre du Tribunal d'ajouter ou non une partie à l'appel. Si le membre du Tribunal refuse la demande d'ajout en tant que partie, cette décision peut être portée en appel devant la division d'appel.

#### **Rejets sommaires**

La loi exige que le membre du Tribunal détermine, selon les renseignements au dossier, si l'appel a une chance raisonnable de succès. Si le membre du Tribunal conclut que l'appel n'a aucune chance raisonnable de succès, le membre du Tribunal entamera le processus de rejet sommaire.

Le Tribunal vous enverra une lettre indiquant que le membre du Tribunal a l'intention de rejeter votre appel sommairement. On vous donnera la possibilité d'expliquer pourquoi votre appel ne

<span id="page-7-0"></span>devrait pas être rejeté sommairement. Le membre du Tribunal examinera toute l'information que vous enverrez.

Le membre du Tribunal décidera :

- a) s'il rejette l'appel sommairement (cette décision implique qu'il n'y aura pas d'audience);
- b) s'il continue le processus d'appel et choisit le mode d'audience ou s'il rend une décision basée sur l'information au dossier.

Si votre appel est rejeté de façon sommaire, vous pouvez faire appel à la division d'appel.

#### **Exemple**

Vous n'êtes pas d'accord avec la décision de révision d'EDSC selon laquelle on vous a refusé le droit à une pension d'invalidité. Vous croyez qu'étant donné que vous avez cotisé au Régime de pensions du Canada pendant des années, il serait juste pour vous d'obtenir une pension d'invalidité maintenant que vous êtes invalide. Toutefois, la loi exige un nombre précis d'années de cotisations valides au Régime de pensions du Canada pour se qualifier à une pension d'invalidité. Si vous n'avez pas le nombre d'années de cotisations requis, le membre du Tribunal peut rejeter votre appel sommairement, puisqu'il doit appliquer la loi telle que rédigée. Dans un tel cas, le processus de rejet sommaire débuterait.

### **Dépôt de documents**

#### **Échéance pour déposer des documents**

Les parties à l'appel ont jusqu'à un an à partir de la date où le Tribunal a reçu l'avis d'appel pour déposer des documents et des arguments écrits. Toutefois, si les parties n'ont pas de documents additionnels ou si elles ont déposé tous leurs documents avant la fin de la période d'un an et qu'elles sont prêtes à procéder, les parties peuvent remplir et envoyer le formulaire Avis de procéder au Tribunal. Le Tribunal enverra à toutes les autres parties une copie de tout avis de procéder qu'il a reçu.

Le formulaire d'avis de procéder indique au Tribunal que la partie qui l'envoie :

- Est prête à ce qu'un membre du Tribunal rende une décision au sujet de l'appel ou qu'il fixe une audience pour entendre les parties avant de rendre sa décision;
- A envoyé au Tribunal tous les documents qu'elle veut que le Tribunal considère.

Le Tribunal doit recevoir un formulaire d'avis de procéder signé de chacune des parties avant de pouvoir assigner l'appel à un membre du Tribunal.

Ceci signifie qu'avant le délai d'un an, les parties peuvent :

- i) Déposer des documents au Tribunal jusqu'à la fin de la période d'un an (cette date sera indiquée sur les lettres que le Tribunal vous envoie);
- ii) Informer le Tribunal qu'elles sont prêtes à procéder, en signant un formulaire d'avis de procéder et en l'envoyant au Tribunal. Les parties peuvent joindre des documents au formulaire.

Si vous envoyez des documents au Tribunal après que le délai pour déposer des documents soit expiré, ils ne seront pas automatiquement pris en compte. Le membre du Tribunal à qui l'appel a été assigné décidera s'il considère et accepte ces documents.

Généralement, l'échéance pour déposer des documents est :

- Lorsque le Tribunal avise les parties que toutes les parties ont déposé leur formulaire d'avis de procéder; ou
- Un an suivant la date à laquelle le Tribunal a reçu l'avis d'appel.

Si des documents sont déposés dans les 30 derniers jours de la période d'un an, les parties auront 30 jours supplémentaires (ce qui signifie un total de 395 jours) pour déposer des documents.

#### **Documents à joindre en appui à votre appel**

Si votre appel est relié à une pension d'invalidité, les documents d'appui pourraient inclure :

- Rapports médicaux
- Rapports de spécialistes
- Évaluations multidisciplinaires (par exemple : évaluation des capacités fonctionnelles)
- Dossier d'une commission des accidents du travail ou d'une commission de sécurité professionnelle et de l'assurance contre les accidents au travail
- Preuve de tentatives à travailler ou à trouver un travail

Si votre appel est relié à une autre prestation sous le *Régime de pensions du Canada*, les documents d'appui peuvent varier en fonction de la question en appel.

N'envoyez que des copies au Tribunal. Conservez les originaux.

Tous les documents déposés au Tribunal doivent être en français ou en anglais. Tout document envoyé au Tribunal dans une autre langue que le français et l'anglais ne sera pas accepté. Il sera retourné à la partie ayant fourni le document.

Les documents rédigés dans une autre langue que le français ou l'anglais doivent être traduits soit en français ou en anglais. La partie qui désire déposer les documents a la responsabilité de les faire traduire.

# <span id="page-9-0"></span>**Échange de documents**

du Tribunal, aient les mêmes renseignements. EDSC ou une partie mise en cause). Ceci veillera à ce que toutes les parties, ainsi que le membre Le Tribunal enverra aux parties une copie de tous documents déposés par les autres parties (comme

# **2.4. Étapes clés du processus d'appel**

**Étape 1** revenu – Division générale, y joindre la décision de révision du ministre d'Emploi et Développement social Canada (EDSC) et soumettre le tout au Tribunal. Pour commencer un appel, veuillez remplir le formulaire Avis d'appel – Sécurité du

**Étape 2** Si votre appel semble avoir été déposé en retard, le Tribunal vous en informera. Le l'appel peut aller de l'avant. processus d'appel ne commencera que lorsqu'un membre du Tribunal décidera que d'appel ne commencera que lorsque le Tribunal recevra les renseignements manquants. renseignements à votre appel, le Tribunal vous demandera de les fournir. Le processus d'appel ne commencera que lorsque le Tribunal recevra les renseignements manquants. Le Tribunal vous enverra une lettre accusant réception de votre appel. S'il manque des

**Étape 3** demander une copie de tout document relié à votre dossier. Le Tribunal devrait recevoir les documents d'EDSC dans les 20 jours ouvrables suivant sa demande. Le Tribunal communiquera avec EDSC pour l'informer de votre appel et pour lui

> documents. quand le remplir et l'envoyer au Tribunal, veuillez consulter la section: Dépôt de Pour plus de renseignements au sujet du formulaire Avis de procéder et pour savoir formulaire Avis de procéder, pour que vous puissiez le remplir et l'envoyer au Tribunal. documents qu'EDSC a envoyés au Tribunal. De plus, le Tribunal vous enverra le Le Tribunal vous enverra une lettre expliquant le processus d'appel et une copie des

**Étape 4**

déposé par EDSC vous sera envoyée. document que vous déposerez sera envoyée à EDSC et qu'une copie de tout document qu'il reçoit de chacune des parties. Ce qui signifie, par exemple, qu'une copie de tout NOTE : Le Tribunal fournira à toutes les parties à l'appel une copie des documents

<span id="page-10-0"></span>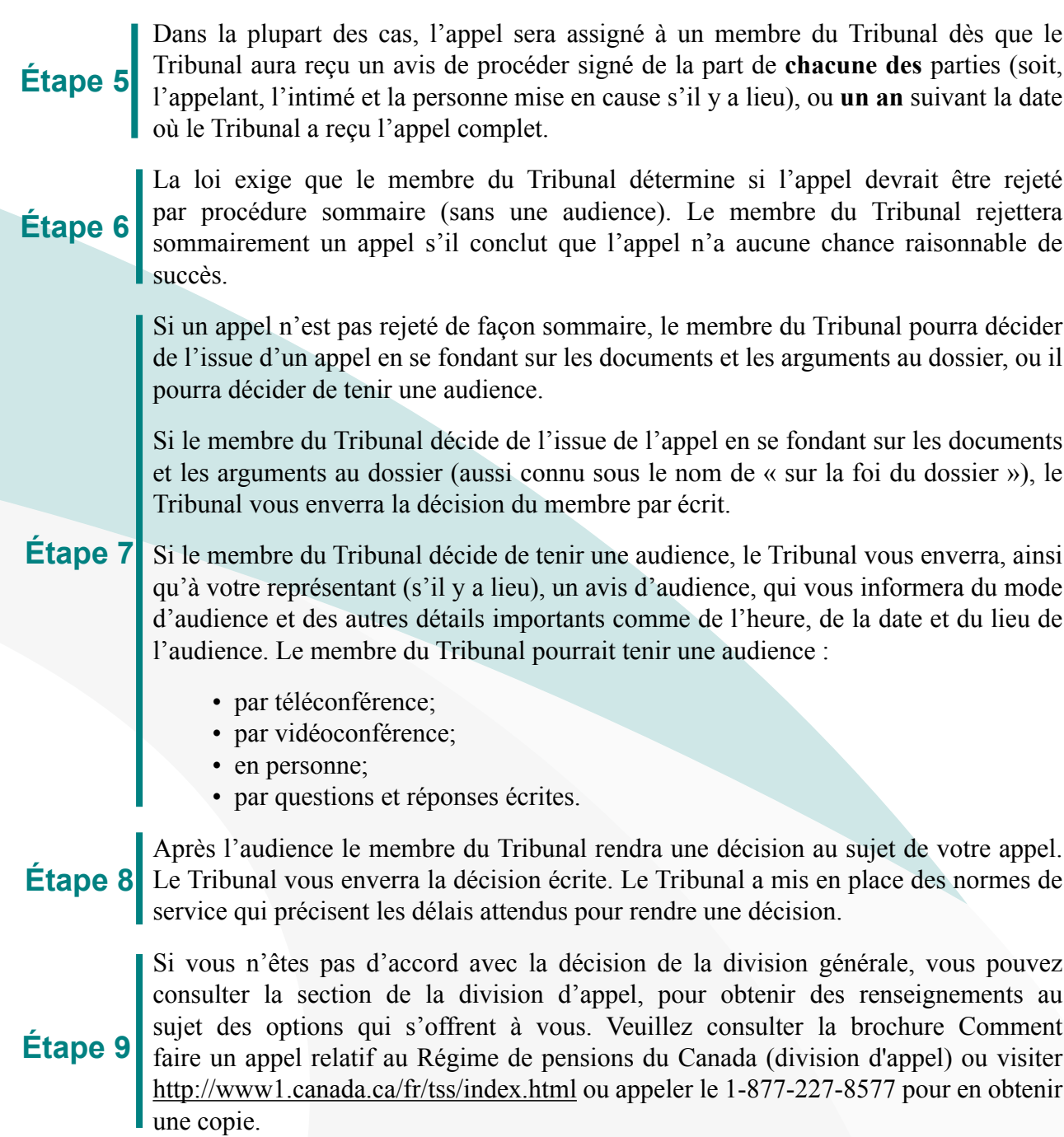

## **2.5. Audiences**

Le public peut assister aux audiences. Toutefois, l'audience ou une partie de l'audience pourrait être tenue à huis clos si le membre du Tribunal est d'avis que les circonstances de l'affaire l'exigent. Une partie peut demander au membre du Tribunal de tenir l'audience ou une partie de l'audience à huis clos. Cette demande doit être présentée au début de l'audience.

### <span id="page-11-0"></span>**Modes**

Le Tribunal peut tenir une audience :

- par téléconférence;
- par vidéoconférence;
- en personne;
- par questions et réponses écrites.

Le membre du Tribunal décidera du mode d'audience.

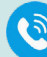

### **Audiences par téléconférence**

Une audience par téléconférence se déroule par téléphone.

dans l'avis d'audience. devrez composer pour vous joindre à la téléconférence. Vous devez composer le numéro indiqué vous avisera de la date et de l'heure de l'audience par téléconférence ainsi que du numéro que vous Un avis d'audience vous sera envoyé ainsi qu'à votre représentant (s'il y a lieu). L'avis d'audience

le numéro de la téléconférence à la date et à l'heure prévues. Si vous avez un témoin, ou des témoins, vous devez vous assurer qu'ils sont en mesure de composer

Normalement, les audiences par téléconférence ne durent pas plus d'une heure et trente minutes. Composez le numéro de téléphone 10 minutes avant l'heure prévue de l'audience par téléconférence.

peuvent demander au Tribunal une copie de l'enregistrement audio. Le Tribunal enregistre un fichier audio de toutes les audiences par téléconférence. Les parties

## **Audiences par vidéoconférence**

pourraient être à un endroit et le membre du Tribunal à un autre. que les participants puissent s'entendre et se voir de différents endroits. Par exemple, les parties Une audience par vidéoconférence se déroule à l'aide d'équipement de vidéoconférence pour

vous avisera de la date, de l'heure et du lieu de l'audience par vidéoconférence. Un avis d'audience vous sera envoyé ainsi qu'à votre représentant (s'il y a lieu). L'avis d'audience

avez fournie au Tribunal. Habituellement, il s'agit d'un bureau de Service Canada de votre région. Normalement, le Tribunal organisera la vidéoconférence à un endroit près de l'adresse que vous

présenter à l'audience par vidéoconférence à la date, l'heure et le lieu prévus. Si vous avez un témoin, ou des témoins, vous devez vous assurer qu'ils sont en mesure de se

Normalement, les audiences par vidéoconférence ne durent pas plus d'une heure et trente minutes. Arrivez au moins 30 minutes avant l'heure prévue pour l'audience par vidéoconférence. <span id="page-12-0"></span>peuvent demander au Tribunal une copie de l'enregistrement audio. Le Tribunal enregistre un fichier audio de toutes les audiences par vidéoconférence. Les parties

## **All Audiences en personne**

l'audience au même endroit. Pour une audience en personne, toutes les parties ainsi que le membre du Tribunal, assistent à

avisera les parties de la date, de l'heure et du lieu de l'audience en personne. Un avis d'audience vous sera envoyé ainsi qu'à votre représentant (s'il y a lieu). L'avis d'audience

Canada de votre région. vous avez fournie lors du dépôt de votre appel. Habituellement, il s'agit d'un bureau de Service Normalement, le Tribunal organisera l'audience en personne à un endroit près de l'adresse que

à l'audience à la date, l'heure et le lieu prévus. Si vous avez un témoin, ou des témoins, vous devez vous assurer qu'ils sont en mesure d'assister

Arrivez 30 minutes avant l'heure prévue de l'audience en personne.

demander au Tribunal une copie de l'enregistrement audio. Le Tribunal enregistre un fichier audio de toutes les audiences en personne. Les parties peuvent

### **Audiences par questions et réponses écrites**

devront envoyer leur réponse par écrit. membre du Tribunal posera des questions, par écrit, à l'une ou plusieurs des parties et celles-ci Les audiences par questions et réponses écrites se déroulent sans la présence des parties. Le

l'échéance indiquée dans l'avis d'audience. Tribunal doit recevoir les réponses. Le Tribunal doit recevoir les réponses aux questions avant L'avis d'audience indiquera les questions, la partie qui doit y répondre et la date à laquelle le

additionnelles. fournir des commentaires supplémentaires. Le membre pourrait également poser des questions Le Tribunal enverra à toutes les parties les réponses des autres parties, en précisant l'échéance pour

se fondant sur les renseignements au dossier. Une fois les échéances passées, le membre du Tribunal rendra une décision au sujet de l'appel en

#### **Comment se préparer à une audience**

Tribunal à comprendre les raisons de votre appel et déterminer si une autre personne aurait des Afin de vous préparer à une audience, vous devriez considérer ce qui aidera le membre du <span id="page-13-0"></span>renseignements qui pourraient vous appuyer à l'audience (un témoin).

- 1) Veuillez lire la décision de révision d'EDSC à nouveau et examiner tous les documents que le Tribunal vous a envoyés.
- 2) Vous pouvez consulter des décisions antérieures rendues par le Tribunal, les lois et les règlements.
- 3) Préparez-vous à répondre à certaines questions comme : Avec quoi n'êtes-vous pas d'accord? Pourquoi croyez-vous être admissible à une prestation qui vous a été refusée?
- 4) Toutes les audiences du Tribunal se déroulent en français ou en anglais. Si vos habiletés en français ou en anglais sont limitées, veuillez communiquer avec le Tribunal dès que vous recevrez votre avis d'audience et le Tribunal vous fournira un interprète, et ce, sans frais.
- 5) Organisez et apportez tous vos documents à l'audience. Assurez-vous d'apporter le dossier complet paginé qui vous a été fourni par le Tribunal.
- 6) Arrivez suffisamment de temps avant l'heure prévue pour l'audience.

#### **Comment demander un changement à la date d'audience**

#### **Dans les deux jours suivant la réception de l'avis d'audience**

Vous pouvez demander que la date de votre audience soit changée en téléphonant au Tribunal dans les deux jours ouvrables suivant la réception de votre avis d'audience. Les employés du Tribunal fixeront une nouvelle date en considérant vos disponibilités. Habituellement, chacune des parties ne peut se prévaloir de ce changement administratif qu'une seule fois.

#### **Plus de deux jours suivant la réception de l'avis d'audience**

Si plus de deux jours ouvrables se sont écoulés depuis que vous avez reçu l'avis d'audience, ou si vous avez déjà eu un changement administratif et que vous désirez changer la date d'audience, vous devez présenter une demande **d'ajournement**.

#### **Demande d'ajournement**

Une demande d'ajournement doit être présentée au Tribunal par écrit (lettre, courriel ou télécopieur) et doit expliquer pourquoi vous ne pouvez pas assister à l'audience à la date et à l'heure prévues dans l'avis d'audience. Le membre du Tribunal décidera s'il accorde ou non l'ajournement.

Si le membre du Tribunal accorde l'ajournement, le Tribunal fixera une nouvelle date d'audience qui prendra en compte vos disponibilités. Si l'ajournement est refusé, l'audience se déroulera à la date prévue.

Si le membre du Tribunal accorde l'ajournement, il ne vous accordera pas un deuxième ajournement à moins de circonstances exceptionnelles.

L'audience se déroulera à la date et à l'heure prévues dans l'avis d'audience, à moins d'avis contraire du Tribunal.

### <span id="page-14-0"></span>**Déroulement d'une audience**

C'est le membre du Tribunal qui préside l'audience.

La durée de l'audience varie en fonction du nombre de témoins et de la complexité des questions en appel. La plupart des audiences reliées au Régime de pensions du Canada durent environ une heure et trente minutes.

Une audience du Tribunal (autre qu'une audience par questions et réponses écrites) suit une structure prédéterminée :

#### **Début de l'audience**

Au début de l'audience, le membre du Tribunal présentera des mots d'introduction et expliquera comment se déroulera l'audience.

#### **Preuve**

Toute personne qui témoigne en tant que témoin à l'audience doit faire une affirmation solennelle selon laquelle elle dira la vérité.

Chacune des parties aura la chance de présenter sa cause et de faire témoigner ses témoins. Généralement, la partie de l'audience qui est consacrée à la preuve débute lorsque l'appelant présente son point de vue et qu'il répond aux questions du membre du Tribunal; les témoins de l'appelant suivront. Si Emploi et Développement social Canada (EDSC) assiste à l'audience, EDSC suivra l'appelant (ou les témoins de l'appelant, s'il y a lieu), ensuite suivront les parties ajoutées.

Le membre du Tribunal et toute autre partie à un appel pourraient poser des questions à toute personne témoignant à une audience.

Le membre du Tribunal avisera les parties et les témoins lorsque sera venu leur tour de parler.

Avant la fin de l'audience, chacune des parties aura une dernière chance de déclarer pourquoi elle croit que le membre du Tribunal devrait décider en sa faveur et de présenter des arguments factuels ou juridiques si elle le désire.

#### **Conclusion et décision**

Généralement, le membre du Tribunal mettra un terme à l'audience en présentant un mot de clôture. Par la suite, il prendra et rédigera sa décision.

Le Tribunal vous enverra, ainsi qu'à votre représentant, s'il y a lieu, la décision par la poste. Le Tribunal s'efforce de rendre ses décisions dans les meilleurs délais possibles après l'audience, et conformément aux normes de service du Tribunal.

# <span id="page-15-0"></span>**2.6. Décisions**

Le Tribunal vous enverra, ainsi qu'à votre représentant, s'il y a lieu, la décision par la poste.

Les membres s'efforcent d'atteindre les normes de service du Tribunal et à rendre des décisions en temps opportun. Il faudra généralement plus de temps pour traiter les cas exceptionnels comme les dossiers reliés à la Charte, les appels tardifs, les dossiers en attente et ceux pour lesquels une partie a été ajoutée. Une bonne raison pour laquelle le Tribunal pourrait ne pas atteindre les normes de service proposées serait dans les cas où une prorogation du délai a été accordée pour respecter les règles de la justice naturelle. De plus, il y a plusieurs facteurs sur lesquels le Tribunal n'a aucun contrôle et qui pourraient l'empêcher d'atteindre les normes de service comme une augmentation du volume de dossiers, la complexité des cas et la disponibilité des membres.

Le Tribunal publie sur son site Web une sélection de décisions pertinentes de la division générale. Toutefois, les noms du prestataire et des personnes de son entourage (s'il y a lieu) sont remplacés par leurs initiales et les renseignements personnels comme la date de naissance, l'adresse et le numéro d'assurance sociale sont remplacés par un X.

### **Après avoir reçu la décision de la division générale**

Si vous êtes en désaccord avec la décision rendue par la division générale, vous pouvez faire appel au second palier du Tribunal, soit la division d'appel.

Dans certains cas, les parties peuvent également présenter une demande d'annulation ou de modification de la décision. Veuillez consulter la brochure Comment faire un appel relatif au Régime de pensions du Canada (division d'appel) ou visiter <http://www1.canada.ca/fr/tss/index.html>ou appeler le 1-877-227-8577 pour en obtenir une copie.

# <span id="page-16-0"></span>**3. Représentants**

Les parties à un appel peuvent se représenter elles-mêmes devant le Tribunal.

Les parties ont également le droit de nommer un représentant (comme un ami, un membre de la famille, un avocat ou un autre professionnel) à tout moment pendant l'appel. Pour ce faire, il y a lieu de remplir et signer le formulaire Désignation d'un représentant et autorisation de divulguer des renseignements. Ce formulaire donne l'autorisation au représentant d'agir au nom de la partie. À partir du moment où un représentant est désigné, le Tribunal communiquera avec lui et lui fournira l'information reliée à l'appel. Le représentant aura donc la responsabilité de fournir toute l'information reliée à l'appel avec la partie qui l'a désigné. Qu'elles soient représentées ou non, le Tribunal enverra à toutes les parties l'avis d'audience ainsi que la décision du Tribunal.

Si une partie décide de changer de représentant ou de ne plus être représentée, elle doit remplir et envoyer le formulaire Désignation d'un représentant et autorisation de divulguer des renseignements révisé au Tribunal dès que possible.

Les parties doivent débourser les coûts reliés à la représentation.

Certaines parties pourraient se qualifier à des services d'aide juridique ou à une consultation gratuite avec un avocat. Des organismes locaux ou nationaux peuvent également conseiller les parties. Le Tribunal ne peut fournir d'avis juridique ou recommander un représentant.

# **3.1. Rôle d'un représentant**

Un représentant peut aider tout au long du processus d'appel en préparant ou en obtenant des documents en appui à l'appel, en préparant l'avis d'appel, en questionnant des témoins à l'audience et en présentant des observations. Un représentant peut :

- représenter une partie pour toute la durée de l'appel, incluant l'audience;
- aider une partie jusqu'à l'audience et par la suite, la partie assiste seule à l'audience;
- représenter une partie à l'audience alors que c'est la partie qui a géré l'appel jusque-là.

Un témoin est une personne qui fournit des éléments de preuve au Tribunal. Habituellement, un représentant n'est pas un témoin.

# <span id="page-17-0"></span>**4. Coûts**

Il n'y a aucun frais pour déposer un appel au Tribunal. Toutefois, les parties pourraient devoir défrayer une partie ou la totalité des frais suivants :

- Photocopies
- Envoyer des documents au Tribunal par Postes Canada ou par un service de messagerie
- Payer un professionnel de la santé pour qu'il vous écrive un rapport (si vous le désirez)
- Embaucher un représentant pour comparaître en votre nom
- Traduction de documents rédigés dans une autre langue vers le français ou l'anglais
- Prendre congé au travail pour participer à votre audience
- Payer les dépenses de vos témoins pour leur permettre de participer à votre audience (au besoin)
- Frais de déplacement au lieu d'audience (s'il s'agit d'une audience en personne ou par vidéoconférence)

Veuillez noter que le paragraphe 63(1) de la *Loi sur le ministère de l'Emploi et du Développement social* énonce ce qui suit :

« Si le président du Tribunal estime que des raisons spéciales le justifient dans un cas particulier, la partie tenue de se présenter à une audience peut se faire rembourser ses frais de déplacement et de séjour, jusqu'à concurrence des montants fixés par l'administrateur en chef du Service canadien d'appui aux tribunaux administratifs, ou recevoir toute indemnité, y compris une indemnité pour perte de rémunération, selon les taux fixés par ce dernier. »

# <span id="page-18-0"></span>**5. Interprètes et traduction**

Les parties ont le droit de communiquer avec le Tribunal dans l'une ou l'autre des langues officielles : le français ou l'anglais.

# **5.1. Interprètes**

Pour les audiences en personne, par vidéoconférence ou par téléconférence, le Tribunal fournira des services d'interprétation aux personnes qui ne peuvent communiquer efficacement en français ou en anglais. Dans de tels cas, le Tribunal en assumera le coût. Un interprète traduira les questions, les réponses et tout ce qui est dit à l'audience. Veuillez noter qu'un interprète ne peut pas représenter une partie.

Si une partie désire un interprète à l'audience, veuillez communiquer avec le Tribunal dès que possible.

# **5.2. Traduction de documents**

Tous les documents soumis au Tribunal doivent être en français ou en anglais. Tout document envoyé au Tribunal dans une langue autre que le français ou l'anglais ne sera pas accepté. Il sera renvoyé à la partie qu'il l'a soumis.

Les documents rédigés dans une autre langue que le français ou l'anglais doivent être traduits en français ou en anglais. La partie qui désire déposer les documents est responsable de la traduction.

Toutes les traductions doivent inclure les coordonnées du traducteur (adresse, numéro de téléphone et adresse électronique) et une déclaration signée et datée du traducteur attestant que la traduction est complète et exacte. Il faut fournir au Tribunal les documents dans leur langue originale ainsi que la version traduite.

Il est de la responsabilité des parties de payer les frais pour ces traductions vers le français ou l'anglais. Le Tribunal pourrait vérifier la traduction pour s'assurer de son exactitude.

# <span id="page-19-0"></span>**6. Normes de service**

Le Tribunal fait des efforts constants pour fournir aux Canadiens des services efficaces, de qualité supérieure. À cette fin, le Tribunal a défini des normes de service pour chacune des sections et divisions et fait tout en son pouvoir pour les atteindre.

Ces normes de service ont été élaborées en 2015, en se basant sur une série d'hypothèses, une analyse de la capacité du Tribunal en matière de membres et de personnel, le volume de dossiers pour chaque section et division, l'évolution de ses systèmes opérationnels, la législation et les règlements actuels , les attentes raisonnables des parties ainsi que l'expérience acquise à ce jour. Ces normes de service pourraient être réexaminées de temps à autre en raison des circonstances changeantes.

Les normes de service du Tribunal s'appliquent aux dossiers ordinaires. Il faudra généralement plus de temps pour traiter les cas exceptionnels, comme les appels de groupe, les dossiers constitutionnels, les appels tardifs, les dossiers en suspens, ou les cas où des parties additionnelles sont mises en cause.

Plusieurs facteurs qui échappent au contrôle du Tribunal pourraient l'empêcher d'atteindre ses normes de service comme une augmentation du volume de dossiers, la complexité des dossiers, la disponibilité des membres et leur capacité à rencontrer les normes de rendement. De plus, il se peut que le Tribunal ne puisse pas atteindre les normes proposées pour les dossiers où fut accordé une demande de prorogation du délai d'appel ou un ajournement.

Pour la division générale – section de la sécurité du revenu (*Régime de pensions du Canada*), la norme de service suivante s'appliquera à tous les nouveaux dossiers reçus à compter du 1<sup>er</sup> décembre 2015 :

**85 %** des dossiers feront l'objet d'une décision dans les 5 mois de la date à laquelle l'appel est prêt à procéder.

# **7. Autres ressources disponibles**

également disponibles sur notre site Web : Lors de la préparation de votre audience, nous vous invitons à consulter les outils suivants

- **Outil de référence: Régime de pensions du Canada** <https://www1.canada.ca/fr/tss/drl/refrpc.html>
- **Organismes qui peuvent vous aider** <https://www1.canada.ca/fr/tss/organismes.html>
- **Lois, règlements et directives de pratique** -<https://www1.canada.ca/fr/tss/legislation.html>
- **Code de conduite des membres**  <https://www1.canada.ca/fr/tss/drl/codconmem.html>

# **8. Communiquer avec nous**

de nous transmettre des renseignements. Le Tribunal fournit des services en français et en anglais. Le courriel est le moyen le plus rapide

## **8.1. Pour communiquer avec le Tribunal**

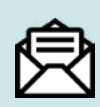

#### **Adresse postale**

Ottawa, ON K1G 6S3 Succursale T, C.P. 9812 Tribunal de la sécurité sociale du Canada

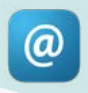

#### **Adresse électronique**

info.sst-tss@canada.gc.ca

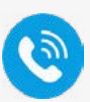

#### **Téléphone**

virés) 613-437-1640 (à l'extérieur du Canada et des États-Unis, appels à frais 1-877-227-8577 (sans frais au Canada et aux États-Unis) De 7 h à 19 h (heure normale de l'Est), du lundi au vendredi :

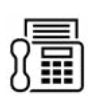

#### **Télécopieur**

613-941-5121 (des frais d'interurbain peuvent s'appliquer) 1-855-814-4117 (sans frais au Canada)

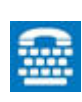

#### **ATS**

1-613-948-8181 (à l'extérieur du Canada et des États-Unis, appels à frais virés) 1-866-873-8381 (sans frais au Canada et aux États-Unis) Pour les personnes sourdes et malentendantes

# **8.2. Courrier de la part du Tribunal**

répondre à toute lettre du Tribunal aussitôt que possible. date d'audience, les échéances et les décisions. Il est dans votre meilleur intérêt d'ouvrir et de Le Tribunal vous enverra par la poste des renseignements au sujet de votre appel, comme la

numéro detéléphone en communiquant avec le Tribunal par le biais d'un des moyens de possible. Vous pouvez facilement et rapidement mettre à jour votre adresse postale et votre Il est important d'informer le Tribunal de tout changement de vos coordonnées le plus tôt communication décrits ci-dessus.